Editie 1.0 22 oktober 2008

# **Technische verduidelijkingen**

# **voor de**

# **Standaard Tracking & Tracing van schepen in de binnenvaart, Editie 1.01**

**en** 

# **Teststandaard voor Inland AIS, Editie 1.0**

# **1. Inleiding**

De "Standaard Tracking & Tracing van schepen in de binnenvaart" en de "Teststandaard voor Inland AIS" zijn de documenten die de technische kenmerken van een "Inland Automatic Identification System" beschrijven.

Net als in elk technisch document bieden enkele concepten speelruimte voor interpretatie. Dit document geeft enkele verduidelijkingen op een aantal van deze concepten, zoals deze door de Europese expertgroep "Vessel Tracking and Tracing on Inland Waterways" is overeengekomen.

In dit document worden in het bijzonder technische details van het Inland AIS behandeld. Er wordt op gewezen dat voor de precieze en beoogde betekenis van een aantal specifiek technische paragrafen in de "Standaard voor Tracking & Tracing van schepen in de binnenvaart" en in de "Teststandaard voor Inland AIS" nadere uitleg nodig is. Daarom worden in het onderhavige document uniforme aanbevelingen geformuleerd, die hopelijk tot een gestandaardiseerde toepassing van deze paragrafen door potentiële fabrikanten, systeemintegrators en ook gebruikers van de systemen zal leiden. Als deze aanbevelingen worden gevolgd, zal de toepassing van het VDL en de compatibiliteit van AIS-eenheden die uit verschillende bronnen stammen, kunnen worden gewaarborgd.

# **2. Technische verduidelijkingen**

#### **Belangrijke algemene aanwijzing**

Iedere aanvulling in dit hoofdstuk zal op uniforme wijze worden gepresenteerd :

- Iedere aanvulling wordt ingeleid met de bijbehorende context van de "Standaard voor Tracking & Tracing van schepen in de binnenvaart" of van de "Teststandaard voor Inland AIS", waarvan telkens de gehele alinea wordt geciteerd. Hierdoor wordt bereikt dat alle aanvullingen en wijzigingen steeds binnen de daarbij horende context kunnen worden begrepen.
- De letterlijk geciteerde tekst van de "Standaard voor Tracking & Tracing" of van de "Teststandaard voor Inland AIS" is cursief weergegeven, aanvullingen op toelichtingen uit voorgaande documenten ter verduidelijking worden normaal en onderstreept weergegeven en die uit de nieuwe editie worden normaal en met dubbele onderstreping weergegeven. Verwijderde tekstgedeelten uit voorgaande documenten ter verduidelijking worden gewoon doorgestreept en die uit de nieuwe editie worden dubbel doorgestreept weergegeven.
- Bij elke verduidelijking wordt bovendien een verklaring gegeven, zodat duidelijk wordt, waarom de verduidelijking nodig was. Indien nodig worden deze verduidelijkingen bij een toekomstige herziening van de "Standaard voor Tracking & Tracing" en "Teststandaard voor Inland AIS" overgenomen.
- De datum waarop de verduidelijkingen door de Europese expertgroep "Vessel Tracking and Tracing on Inland Waterways" werden opgesteld, is vermeld.
- Een commentaar bevat aanvullende informatie over de verduidelijking zelf. Zo werden bijvoorbeeld enige verduidelijkingen reeds in de eerste editie van de "Standaard voor Tracking & Tracing" (Editie 1.01 van 10 oktober 2007) opgenomen. Een toekomstige, wezenlijke wijzigingen van de verduidelijking zal leiden tot bepaalde verplichtingen Alle toekomstige wijzigingen van deze verduidelijkingen zullen daarom met grote omzichtigheid moeten worden aangebracht.

# **3. Technische verduidelijkingen bij de Standaard Tracking & Tracing van schepen in de binnenvaart; Editie 1.01**

# **3.1 VTT Standaard § 2.3.9 Typegoedkeuring**

# **3.1.1 Ter verduidelijking voorgestelde tekst:**

#### § 2.3.9 typegoedkeuring

Inland AIS-apparatuur moet een door een bevoegde autoriteit verstrekte typegoedkeuring hebben om vast te kunnen stellen dat de installatie aan de in deze standaard vastgestelde vereisten voldoet.

#### **3.1.2 Motivering van de toelichting:**

De VTT-Standaard bevatte geen duidelijk geformuleerde eisen voor een keuring.

### **3.1.3 Wijzigingsdatum: 19 juni 2008**

#### **3.1.4 Commentaar**

Geen commentaar.

# **3.2 VTT Standaard § 2.4.4.2.6 Inland specific message 24: water levels**

#### **3.2.1 Ter verduidelijking voorgestelde tekst:**

*This message should be used to inform skippers about actual water levels in their area. It is additional short term information to the water levels distributed via Notices to Skippers. The update rate shall be defined by the competent authority. It is possible to transmit the water levels of more than 4 gauges using multiple messages.* 

*This message should be sent by base stations only, to give water level information to all vessels in a certain area. The message should be sent with binary message 8 at regular intervals.* 

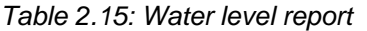

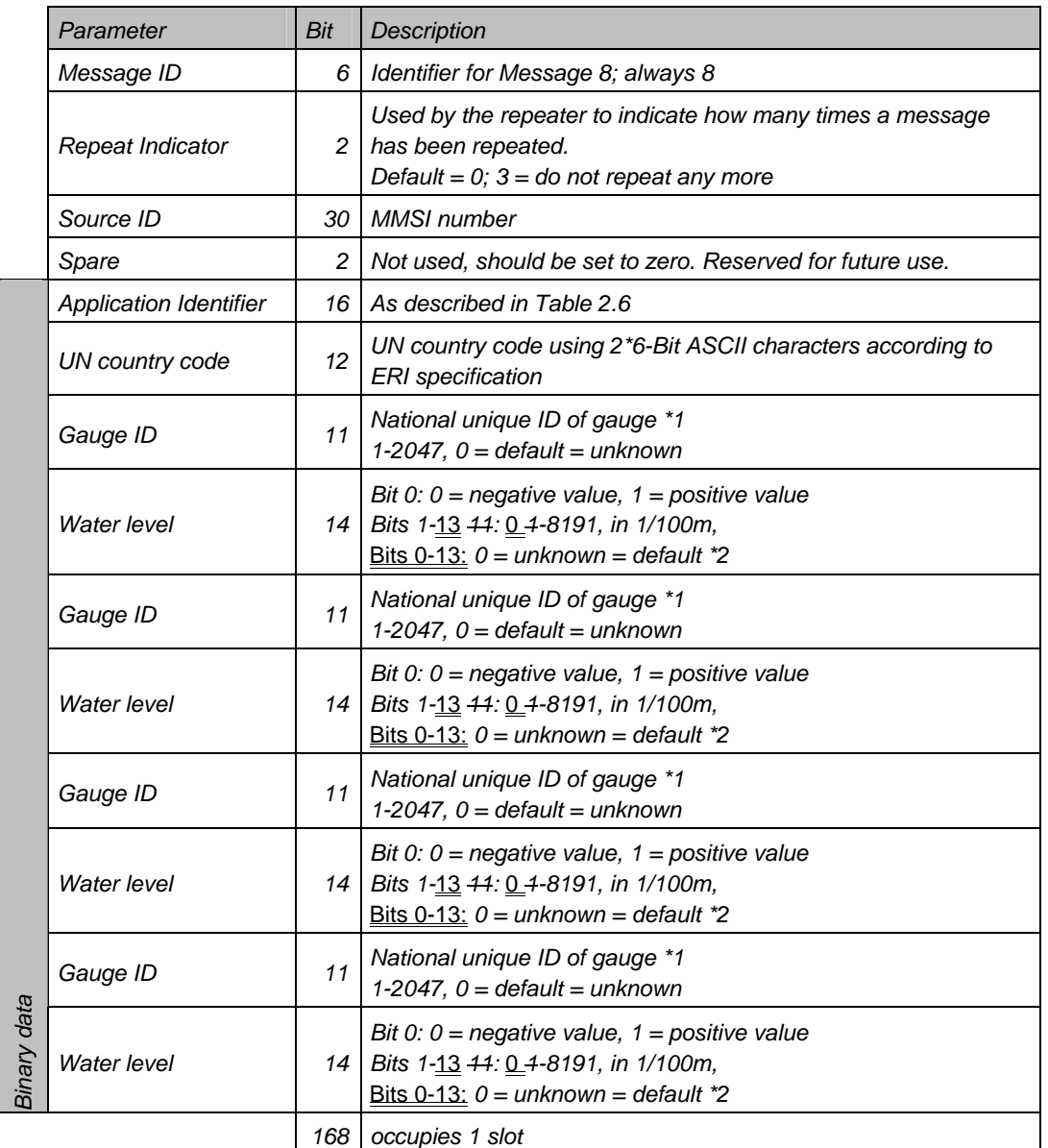

*\*1 should be defined by ERI for each country* 

*\*2 difference value referring to reference waterlevel (GlW in Germany, RNW on the Danube)* 

# **3.2.2 Motivering van de wijziging:**

Verduidelijking om onderscheid te kunnen maken tussen waterstandwaarde "0" en onbekend.

Verduidelijking van het nummer van de Bit.

# **3.2.3 Wijzigingsdatum: 19 juni 2008**

# **3.2.4 Commentaar**

Geen commentaar.

# **3.3 VTT Standaard § 2.4.3 Message 23: Group Assignment Command**

# **3.3.1 Ter verduidelijking voorgestelde tekst:**

The Group Assignment Command is transmitted by a Base station when operating as a controlling entity (see § 3.3.6 ff, Annex 2 and § 3.20, Annex 8 of Draft Revision ITU-R M.1371-2). This message should be applied to a mobile station within the defined region and as selected by "Ship and Cargo Type" or by "Station Type". The receiving station should consider all selector fields concurrently. It controls the following operating parameters of a mobile station;

- transmit/ receive mode;
- reporting interval; and
- the duration of a quiet time.

# *TABLE 1*

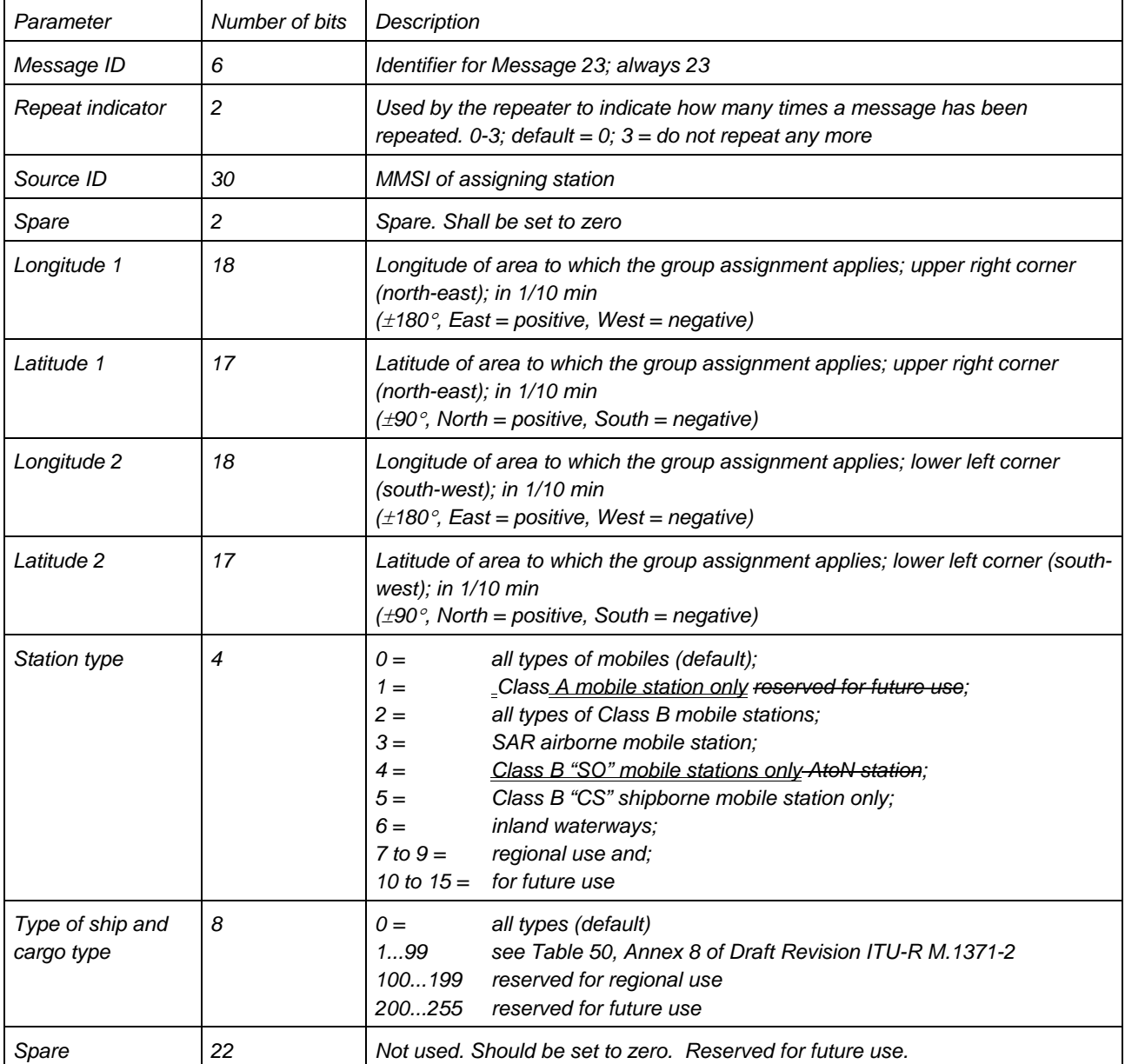

Centrale Commissie voor de Rijnvaart (CCR) Technische verduidelijkingen voor de Standaard Tracking & Tracing van schepen in de binnenvaart, Editie 1.01" en "Teststandaard voor Inland AIS, Editie 1.0"; 22 oktober 2008

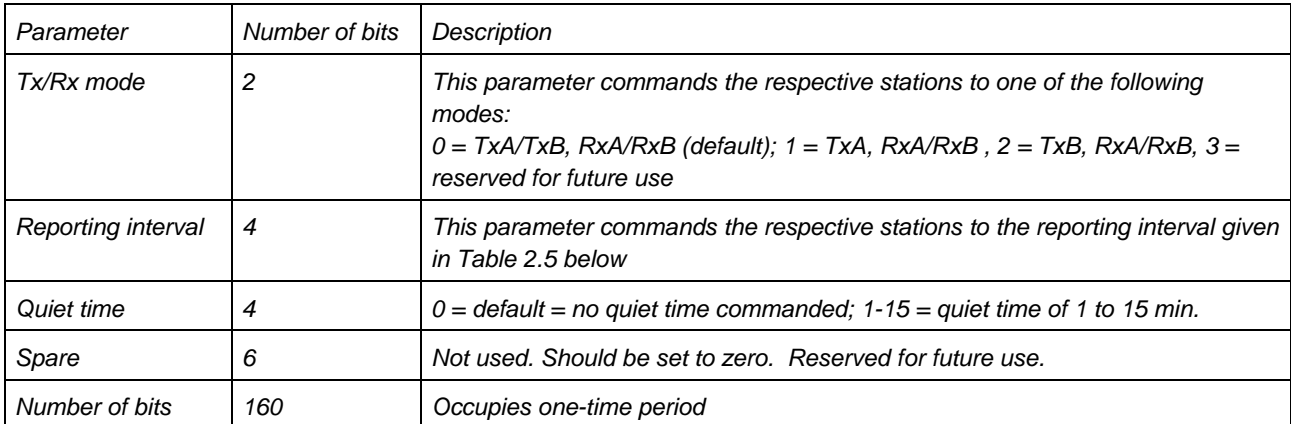

# *Table 2.5: Reporting interval settings for use with Message 23*

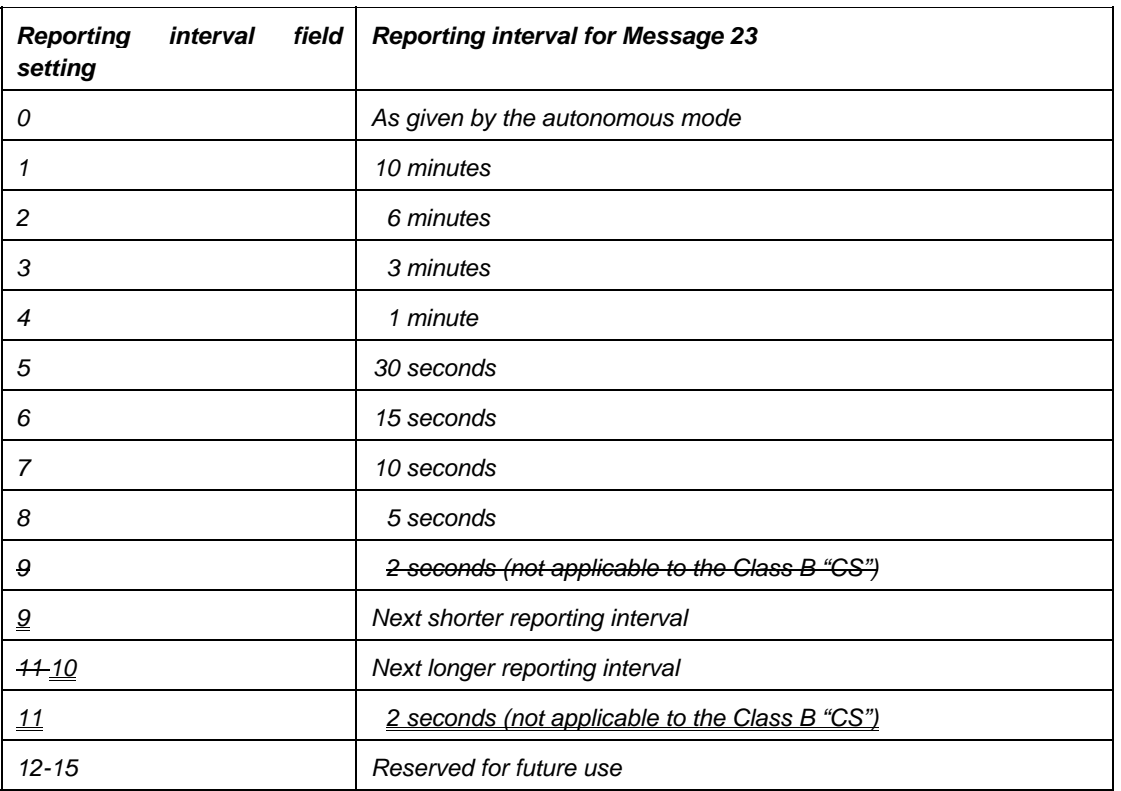

NOTE – When the dual channel transmission is suspended by Tx/Rx mode command 1 or 2, the required reporting interval should be maintained using the remaining transmission channel.

# **3.3.2 Motivering van de wijziging:**

Wijzigingen in bericht 23 aangebracht om de interoperabiliteit tussen Inland AIS en het maritieme AIS te behouden.

# **3.3.3 Wijzigingsdatum: 16 april 2008**

#### **3.3.4 Commentaar**

De voorgestelde verduidelijking is al in Editie 1.01 van de "Standaard Tracking & Tracing van schepen in de binnenvaart" opgenomen (Editie 1.01 van 10 oktober 2007). De voorgestelde verduidelijking is nog niet in de EU VTT Specificaties (EG Nr. 415/2007) opgenomen.

# **4. Technische verduidelijking voor Inland AIS Teststandaard; Editie 1.0**

#### **4.1 Teststandaard § 6.5.2 Rapportagefrequenties van de informatietransmissies**

### **4.1.1 Ter verduidelijking voorgestelde tekst:**

*De verschillende informatietypes voor het AIS voor de binnenvaart worden met verschillende frequenties verzonden. In geval van varende schepen kan voor de updatefrequentie van dynamische informatie tussen de IMO/SOLAS-modus en de binnenvaartmodus worden geschakeld. Bij gebruik in de binnenvaart kan de update-frequentie* tot *tussen de 2 seconden en 10 minuten worden* verhoogd*. In gebieden met gemengd verkeer, zoals zeehavens, moet het voor de bevoegde autoriteit mogelijk zijn de meldfrequentie voor de dynamische informatie te verlagen om het meldingsgedrag van binnenvaartschepen en SOLAS-schepen te harmoniseren. Het meldingsgedrag moet kunnen worden omgeschakeld met TDMA-commando's vanaf een walstation (automatische schakeling met een TDMA-commando op afstand via bericht 23) en met opdrachten vanaf scheepssystemen – bijv. MKD, ECDIS of boordcomputer – via een interface zoals bijv. IEC 61162 (automatische schakeling door een commando van een scheepssysteem). Voor statische en reisgerelateerde informatie wordt een meldfrequentie van meerdere minuten aanbevolen en deze kan op verzoek worden verzonden of wanneer de informatie gewijzigd wordt.*

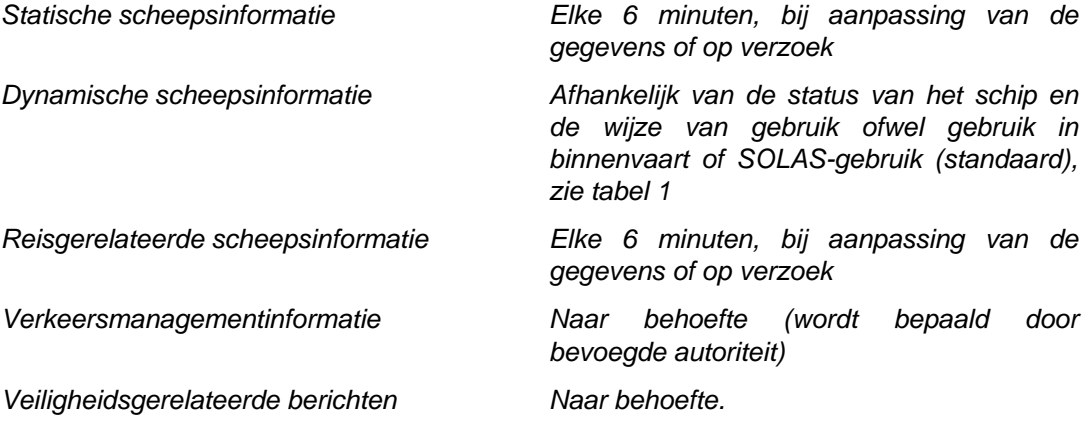

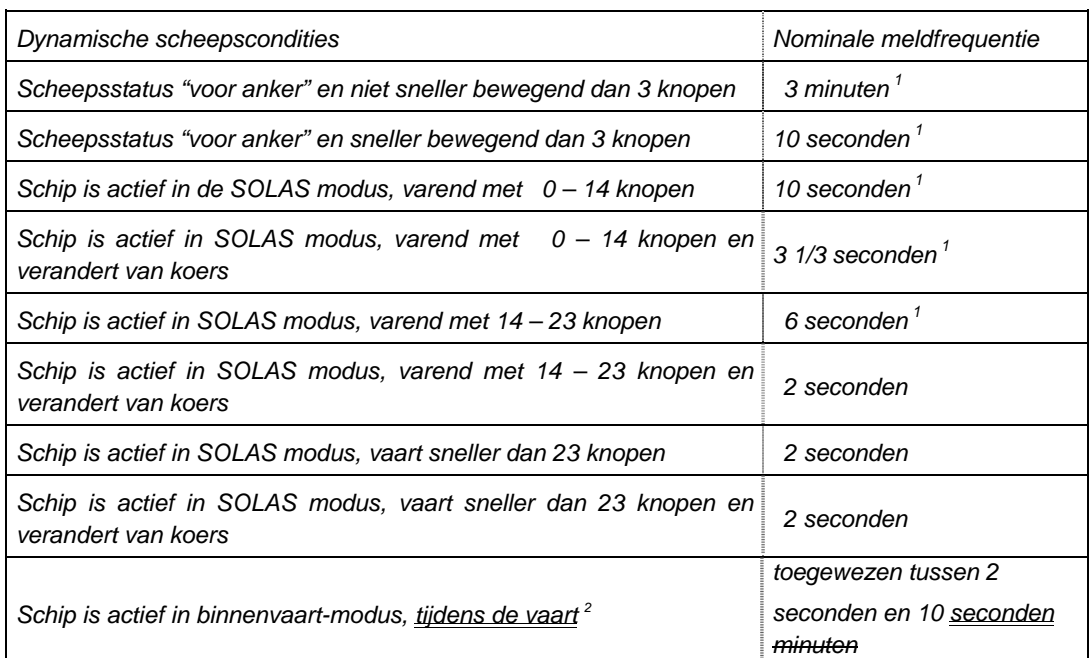

# *Tabel 1: Updatefrequentie van de dynamische scheepsinformatie*

*1 Wanneer een mobiel station bepaalt dat het de semafoor is (zie ITU-R M.1371-1, annex 2, § 3.1.1.4), moet de meldfrequentie worden verhoogd naar eens per 2 seconden (zie ITU-R M.1371-1, Annex 2, § 3.1.3.3.2).* 

*2 Zal met bericht 23 worden overgeschakeld door de bevoegde autoriteit, wanneer het schip de binnenwateren binnengaat.* 

#### Opmerking: Een mobiel Inland AIS-station is ofwel actief in binnenvaartmodus (Group

Assignment door melding 23) of in de SOLAS-modus (autonome modus, geen Group Assignment actief).

#### **4.1.2 Motivering van de toelichting:**

Bij het Inland AIS kan de updatefrequentie alleen bij de autonoom afgeleide updatefrequentie worden verhoogd.

# **4.1.3 Wijzingsdatum: 16 april 2008**

#### **4.1.4 Commentaar**

De voorgestelde verduidelijking is al in Editie 1.01 van de "Standaard Tracking & Tracing van schepen in de binnenvaart" opgenomen (Editie 1.01, 10 oktober 2007).

De opmerking onder tabel 1 zal ook in de komende herziening van de VTT Standaard (Editie 1.01) worden opgenomen.

De voorgestelde verduidelijking is nog niet in de EU VTT Specificatie (EG Nr. 415/2007) opgenomen.

# **4.2 Teststandaard § 6.5.4 Inland AIS gegevensopslag en compilatie van berichten**

# **4.2.1 Ter verduidelijking voorgestelde tekst:**

*(VTT 2.3.8, VTT 2.4.4.2)* 

*Voor de input van gegevens voor de vereiste verzending van informatie kan hetzij gebruik worden gemaakt van middelen voor een handmatige input of van de voorgestelde digitale interface voor Inland AIS (\$--SSD, \$--VSD, \$PIWWSSD en \$PIWWIVD). Dit betekent dat de specifieke gegevens voor de binnenvaart moeten kunnen worden ingevoerd en opgeslagen. Alleen een input die de opgeslagen gegevens verandert (handmatige input of \$--SSD, \$--VSD, \$PIWWSSD, \$PIWWIVD) kan, indien van toepassing, leiden tot verzending van een bericht.* 

De onderstaande tabellen definiëren het gedrag van een mobiel Inland AIS-station met betrekking tot de voor de binnenvaart specifieke functieberichten:

#### **Input van een voor de binnenvaart specifiek functiebericht**

De onderstaande tabel definieert de initiator van een door het mobiele Inland AIS station te verzenden specifieke functiebericht voor de binnenvaart (IFM, RFM). (ABM/BBM = via standaard presentatie-interface, MKD = via minimaal keyboard en display, Inland ECDIS = via verbonden Inland ECDIS (slechts aanbeveling). Op verzoek van VDL = autonome reactie, wanneer bij IFM 2 of 3 een verzoek wordt ontvangen).

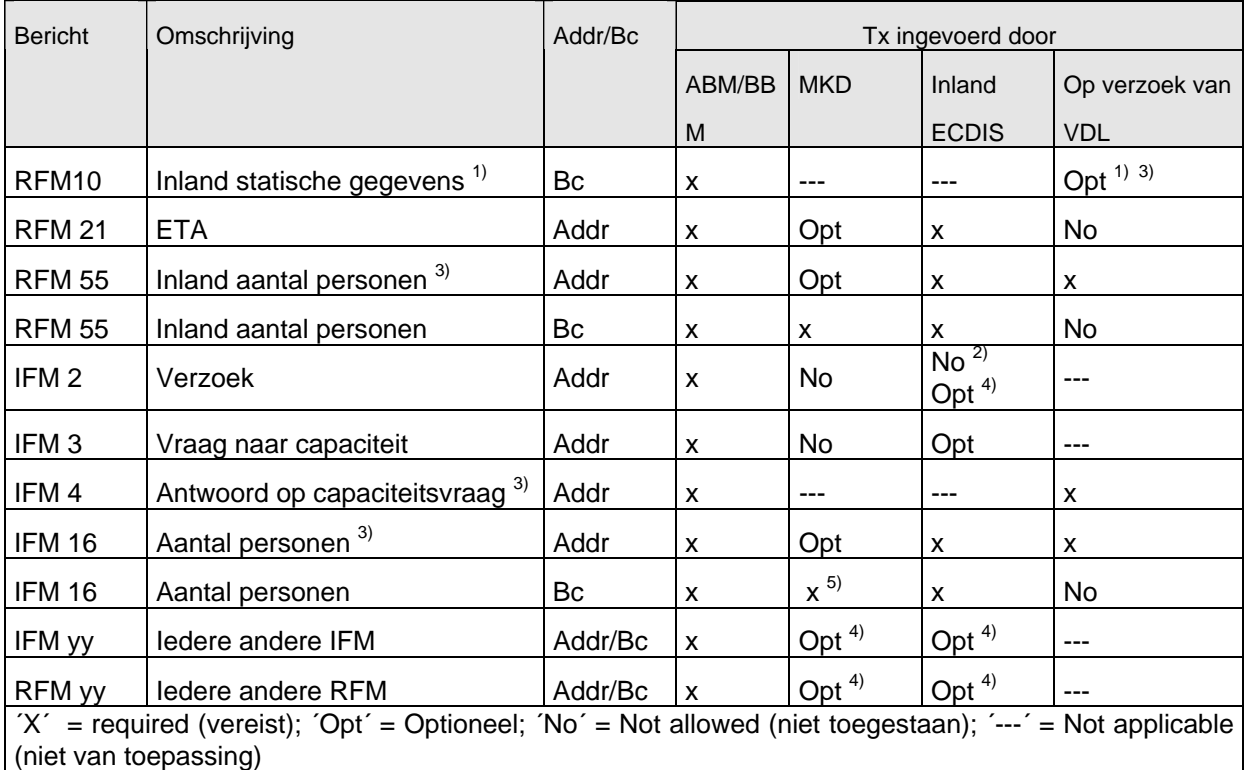

1) Autonoom verstrekt samen met AIS VDL bericht 5 door mobiel Inland AIS station

<sup>2)</sup> Niet IFM 55 en RFM 16 en RFM 10;

<sup>3)</sup> Bericht wordt alleen verzonden als het verzoek aan het eigen station is gericht

4) Kan voor toekomstige functieberichten optioneel zijn

5) Alternatief voor RFM 55

# **Verwerking van ontvangen specifieke functieberichten voor de binnenvaart**

De volgende tabellen definiëren het gedrag (interne verwerking en reactie) van het mobiele Inland AIS station, wanneer er een voor de binnenvaart specifiek functiebericht (IFM, RFM) wordt ontvangen.

(VDM = versturing via display-interface, MKD = op minimaal keyboard en –display zichtbaar, Inland ECDIS = op verbonden Inland ECDIS zichtbaar (slechts aanbeveling), VDL antwoord = autonome reactie op ontvangen VDL-bericht).

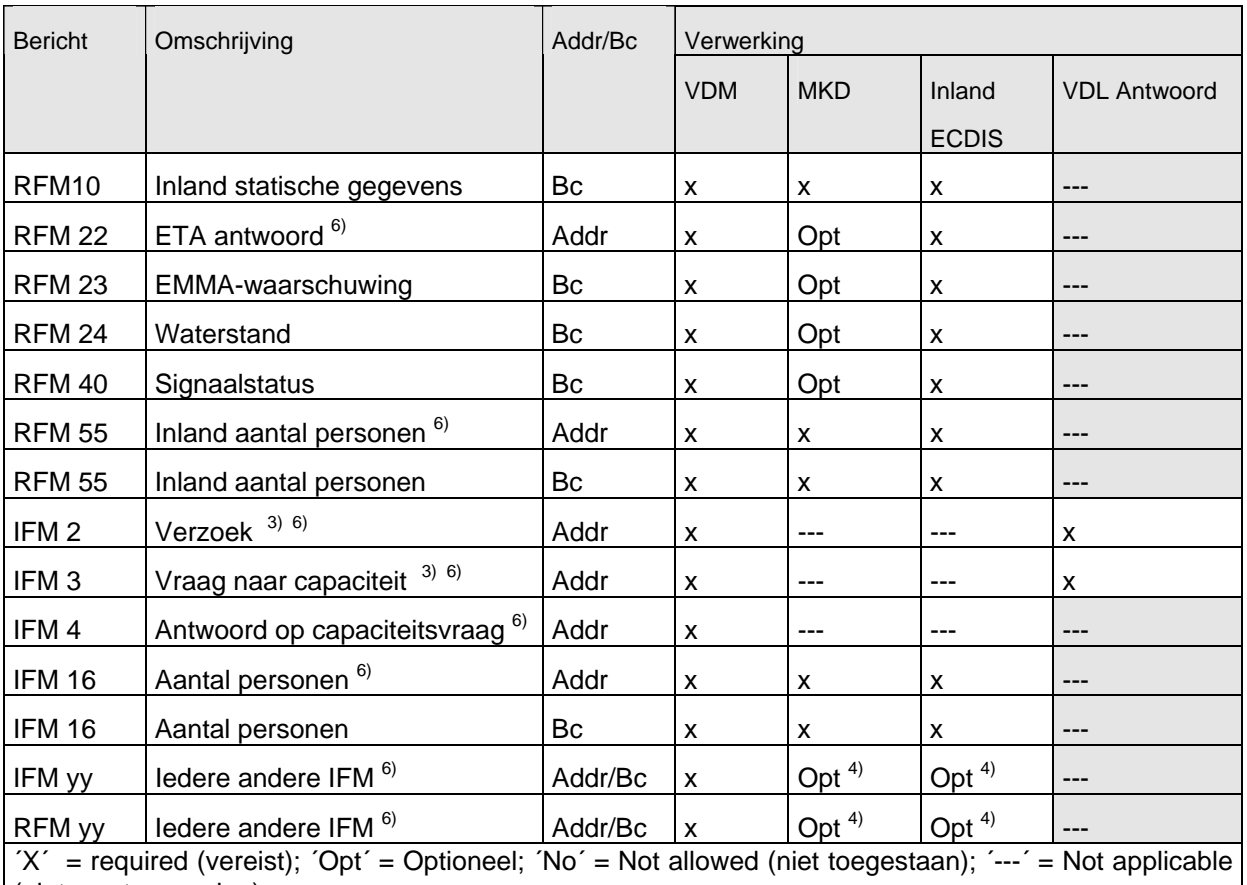

(niet van toepassing)

 $3)$  Bericht wordt alleen verzonden als dat aan het eigen station is gericht.

4) Kan voor toekomstige functieberichten optioneel zijn.

 $6$ ) Bericht wordt alleen verwerkt als het aan het eigen station is gericht.

# **4.2.2 Motivering voor de wijziging:**

Er was geen duidelijke definitie ten aanzien van Inland AIS berichten

- afkomstig van de initiator van de verzending van voor de binnenvaart specifieke functieberichten
- van de verwerking van ontvangen berichten.

# **4.2.3 Wijzigingsdatum: 16 april 2008**

#### **4.2.4 Commentaar**

Geen commentaar.

# **4.3 Teststandaard § 6.1.5 (6.1 Samenstelling)**

#### **4.3.1 Ter verduidelijking voorgestelde tekst:**  *(VTT 2.4.1)*

*Het Inland AIS moet in staat zijn de regionaal toepasbare flags in de IEC 61162-1 \$--VSD string te verwerken (wanneer gebruikt als bron voor informatie over blauwe borden moet de \$--VSD om de 2 seconden worden geüpdate) of door gebruik te maken van een directe verbinding met de blauwe bord schakelaar om de speciale manoeuvre-indicator in te stellen in AIS VDL bericht 1, 2, 3 voor dienovereenkomstige verzending (blauw bord informatie).* 

Het VSD-veld definieert 4 bit (waarden 0...15), die het 2-bit-veld " speciale manoeuvreindicator"- ("Special manoeuvre indicator") en de eerste twee vervangende bits bepalen. Daarom zouden de 2 bits voor het reserveveld op 0 in de VSD-string gezet moeten worden. De blauwe bord-bits zouden door de waarde  $8 = 1000$ bin (on) en  $4 = 0100$ bin (off) gedefinieerd worden

# **4.3.2 Motivering van de wijziging:**

In de ITU-R M.1371 Ed 1 was er een 4-bit-veld "gereserveerd voor regionale toepassingen" ("Reserved for regional applications") in bericht 1. Dit veld kan bij het laatste veld van de VSC-string: "Regionaal toepasbare flags, 0 tot 15" ("Regional application flags, 0 to 15") gezet worden. Na dit veld kwam een 1-bit-vervangend veld. Het was niet duidelijk hoe de blauwe borden-bits te plaatsen in de VSD-string.

#### **4.3.3 Wijzigingsdatum: 16 april 2008**

**4.3.4 Commentaar** 

Geen commentaar.

**4.4 Teststandaard § 16.6.6.3.5 Niet varende schepen (NavStat 1 or 5)** 

#### **4.4.1 Ter verduidelijking voorgestelde tekst:**

#### **§ 16.6.6.3.5 Niet varende schepen (NavStat 1 or 5)**

#### **Meetmethode**

Zorg voor de standaard testopstelling en schakel de EUT op navigatiestatus niet in beweging (NavStatus 1 of 5) en zonder snelheid (autonome modus met een meldfrequentie van 3 minuten).

- a) Verzend een Group Assignment Command (bericht 23) naar de EUT. (Stationtype 0 en het geografische gebied moeten zo worden gedefinieerd dat de EUT zich binnen dit gebied bevindt.) De meldfrequentie moet 2 seconden zijn en het bericht moet op de VDL worden toegepast.
- b) Verzend een Group Assignment Command (bericht 23) naar de EUT. (Stationstype 0 en het geografisch gebied moeten zo worden gedefinieerd dat de EUT zich binnen dit gebied bevindt.) De Tx/Rx-modus moet op modus 2 worden gezet en het bericht moet op de VDL worden toegepast.

Zorg voor een standaard-testopstelling en schakel de EUT op navigatiestatus niet in beweging (NavStatus 1 of 5) en snelheid meer dan 3 knopen (autonome modus met een meldfrequentie van 10 seconden).

c) Verzend een Group Assignment Command (bericht 23) naar de EUT. (Stationstype 0 en het geografische gebied moeten zo worden gedefinieerd dat de EUT zich binnen dit gebied bevindt). De meldfrequentie moet 2 seconden zijn en het bericht moet op de VDL worden toegepast.

# **Vereiste resultaten**

- a) U dient vast te stellen dat de EUT positieberichten met autonoom zendinterval verstuurt.
- b) U dient vast te stellen dat de EUT naar de Tx/Rx-modus 2 overschakelt en na de timeout-periode weer naar de normale bedrijfsmodus terugschakelt.
- c) U dient vast te stellen dat de EUT positieberichten met de toegewezen zendintervallen (2 seconden) zendt.

# **4.4.2 Motivering van de wijziging:**

Definitie van het gedrag van het Inland AIS-mobiel station als het schip niet vaart (NavStat niet 1 of 5).

- **4.4.3 Wijzigingsdatum: 16. April 2008**
- **4.4.4 Commentaar**

Geen commentaar.

#### **4.5 Teststandaard § 16.6.6.1.1 Toewijzing door bericht 22**

#### **4.5.1 Ter verduidelijking voorgestelde tekst:**

#### *Meetmethode*

*Zorg voor de standaard testopstelling en schakel de EUT in op autonome modus. Zend een commando toewijzing modus (bericht 23) naar de EUT met de Tx/Rx modus 1.* 

- *a) Zend een bericht 22 met vastlegging van een gebied met de EUT binnen dat gebied. Zend een bericht 22 naar de EUT dat individueel geadresseerd is en met de specificatie Tx/Rx modus 2.*
- b) Zend een bericht 23 naar de EUT met Tx/Rx modus 1 binnen 10 minuten na test a)
- c) Herhaal de uitzending van bericht 23 naar de EUT met Tx/Rx modus 1 na 15 minuten.
- d *b) Herhaal de test, wis het gebied zoals gedefinieerd door bericht 22 onder a)3. Zend bericht 22 naar de EUT met de gebiedssettings en de specificatie Tx/Rx modus 2*

*Sla de verzonden berichten op* 

1

<sup>3</sup> Dit kan door de toewijzing van een nieuwe, gesimuleerde positie aan de EUT geschieden.

- a) *De Tx/Rx wijze van veldinstelling van bericht 22 moet voorrang krijgen boven de Tx/Rx wijze van veldinstelling van bericht 23.*
- b) Controleer of de EUT de toewijzing van bericht 23 negeert en de instelling van bericht 22 gedurende 10 minuten voorrang heeft.
- c) Controleer of de EUT de Tx/Rx modus van veldinstelling van bericht 23 toepast.
- d b) *De Tx/Rx wijze van veldinstelling van bericht 23 moet voorrang krijgen boven de Tx/Rx wijze van veldinstelling van bericht 22. Het ontvangststation moet terugkeren naar zijn vorige Tx/Rx modus na een willekeurig gekozen timeout-waarde die gelegen is tussen de 240 en 480 sec.*

#### **4.5.2 Motivering van de wijziging:**

#### **4.5.3 Wijzigingsdatum: 16 april 2008**

Een verduidelijking van de vereiste prioriteit is nodig.. Bericht 22 individueel aan de EUT geadresseerd, moet voor een beperkte periode van 10 minuten voorrang hebben, maar wel op dusdanige wijze dat alle andere toekomstige commando's niet geblokkeerd worden.

#### **4.5.4 Commentaar**

Geen commentaar.

**4.6 Teststandaard § 16.6.6.2.2 Toewijzing met verhoogde meldfrequentie door handmatige input (Increased Reporting Interval Assignment by manual input) (bijv. \$PIWWIVD)** 

#### **4.6.1 Ter verduidelijking voorgestelde tekst:**

*(7.3.3.1, M.1371/A2-3.3.6, E.1.6)* 

#### *Meetmethode*

*Zorg voor de standaard testopstelling en schakel de EUT in op autonome modus.* 

- *a) Kies voor een handmatige invoering van de toewijzing naar de EUT met een meldfrequentie die groter is dan de autonome meldfrequentie (MKD of \$PIWWIVD).*
- *b) Kies voor een handmatige invoering van de toewijzing naar de EUT met een "geen tijd"* (quiet time command) *commando (MKD of \$PIWWIVD).*
- b) De handmatige invoering van de toewijzing naar de EUT moet met een meldfrequentie geschieden die kleiner is dan de autonome meldfrequentie (MKD of \$PIWWIVD).

*Sla de verzonden berichten op*.

#### *Vereiste resultaten*

a) *U dient vast te stellen dat de EUT de positiemeldingen met een autonome meldfrequentie overeenkomstig a) zowel als b) verzendt.* 

Controleer of de EUT naar de toegewezen wijze overschakelt en met een meldfrequentie van 2 seconden positiemeldingen verzendt. Controleer of de EUT na een timeout-periode weer naar een autonome modus terugschakelt.

## **4.6.2 Motivering van de toelichting:**

#### **4.6.3 Wijzigingsdatum: 16 april 2008**

 Niet van toepassing. Handmatige input van een "geen tijd" is niet via \$PIWWIVD of MKD mogelijk.

#### **4.6.4 Commentaar**

Geen commentaar.

#### **4.7 Teststandaard § 16.6.6.3.1 Overgaan op de modus toegewezen meldingen (Entering interval assignment)**

#### **4.7.1 Ter verduidelijking voorgestelde tekst:**

#### *Meetmethode*

Zorg voor de standaard testopstelling en schakel de EUT in op autonome modus met een meldfrequentie van 10 seconden*.* 

- *a) Een commando groepsindeling (bericht 23) moet met een meldfrequentie van 5 s worden verzonden, en de meldfrequentie moet opnieuw worden ingesteld op 30 s; dit moet 10 keer herhaald worden.*
- b) Herhaal test met een toegewezen meldfrequentie van 2 seconden
- c) Een Group Assignment Command (bericht 23) moet met een daaropvolgend kortere meldfrequentie naar de EUT worden gezonden.
- d) De EUT moet in autonome modus met een meldfrequentie van 6 seconden werken. Een Group Assignment Command (bericht 23) moet met een daaropvolgend kortere meldfrequentie naar de EUT worden gezonden.
- *Het VDL moet gecontroleerd worden.*

#### *Vereiste resultaten*

*U dient vast te stellen dat de eerste verzending na ontvangst van bericht 23 binnen een toevallig gekozen moment tussen het tijdstip van ontvangst van bericht 23 en het toegewezen interval ligt.*

a) Controleer of de EUT naar de toegewezen modus schakelt en positiemelding 2 met een meldinterval van 5 seconden zendt.

Controleer of de EUT de toegewezen verzending opbouwt volgens de procedure voor netwerktoegang (network entry procedure). Het moet tevens gecontroleerd worden dat niet gebruikte slots van het voorafgaande meldschema worden vrijgegeven.

- b) Controleer of de EUT naar de vereiste modus overschakelt en positiemelding bericht 2 met een meldfrequentie van 2 seconden zendt.
- c) Controleer of de EUT naar de toegewezen modus overschakelt en positiemelding bericht 2 met een meldfrequentie van 5 seconden zendt.
- d) Controleer of dat de EUT naar de toegewezen modus overschakelt en positiemelding bericht 2 met een meldfrequentie van 2 seconden zendt.

#### **4.7.2 Motivering van de toelichting:**

#### **4.7.3 Wijzigingsdatum: 21 mei 2008**

Verduidelijking van het overgaan op de modus toegewezen berichten is nodig. Een Inland AIS-eenheid moet de slots van de vroegere zendfrequenties (timeout 0, slot offset 0) vrijgeven en het nieuwe Tx-schema met bericht 3 opbouwen.

#### **4.7.4 Commentaar**

Geen commentaar.

# **4.8 Teststandaard § 16.6.6.3.2 Adressering via geografisch gebied**

# **4.8.1 Ter verduidelijking voorgestelde tekst:**

#### *Meetmethode*

*Zorg voor de standaard testopstelling en schakel de EUT in op autonome modus met een meldfrequentie van 10 seconden.* 

- *a) Zend een commando groepsindeling (bericht 23) naar de EUT (definieer station type 0 en geografisch gebied zo, dat de EUT binnen dit gebied is). Stel de meldfrequentie in op 2 seconden en kies voor bericht naar VDL.*
- *b) Zend een commando groepsindeling (bericht 23) naar de EUT (definieer station type 0 en geografisch gebied zo, dat de EUT buiten dit gebied is). Stel de meldfrequentie in op 2 seconden en kies voor bericht naar VDL.*

#### *Vereiste resultaten*

- *a) U dient vast te stellen dat de eerste verzending na ontvangst van bericht 23 plaatsvindt binnen een willekeurig gekozen tijdstip tussen het moment waarop bericht 23 ontvangen is en de toegewezen frequentie. U dient vast te stellen dat de EUT overschakelt naar de toegewezen modus en de positiemeldingen om de 2 seconden verstuurt. U dient vast te stellen dat de EUT na de timeout-periode naar een normale operationele modus terugkeert.*
- *b) U dient vast te stellen dat de EUT bericht 23 afwijst.*

#### **4.8.2 Motivering van de wijziging:**

Verduidelijking van het overgaan op de modus toegewezen berichten is nodig. Een Inland AIS-eenheid moet de slots van de vroegere zendfrequenties (timeout 0, slot offset 0) vrijgeven en het nieuwe Tx-schema met bericht 3 opbouwen.

# **4.8.3 Wijzigingsdatum: 16 april 2008**

#### **4.8.4 Commentaar**

Geen commentaar.

# **4.9 Teststandaard § 16.6.6.4 Terugkeren van de intervaltoewijzing (Reverting from interval assignment)**

#### **4.9.1 Ter verduidelijking voorgestelde tekst:**

# *Meetmethode*

*Zorg voor de standaard testopstelling en schakel de EUT in op autonome modus. Verzend een commando groepsindeling (bericht 23) naar de EUT met een toegewezen meldfrequentie van 5 sec en monitor de VDL-eenheid ten minste 1 minuut nadat er een timeout is opgetreden; herhaal dit 10 keer (het verzenden van bericht 23 moet niet worden gesynchroniseerd met het oorspronkelijke zendschema van de EUT). Meet de tijd Trev tussen de ontvangst van bericht 23 en de eerste verzending na de timeout.* 

Trev moet willekeurig worden gedistribueerd tussen 240 en 480 seconden.

U dient vast te stellen dat de EUT na een timeout van 4 tot 8 minuten naar de autonome operationele modus overschakelt en positiemelding 1 met willekeurig gekozen meldfrequentie zendt.

U dient vast te stellen dat de EUT de toegewezen verzending overeenkomstig de procedure voor netwerktoegang (network entry procedure) opbouwt. U dient vast te stellen dat niet gebruikte slots van het voorafgaande zendschema worden vrijgegeven.

#### **4.9.2 Motivering voor de wijziging:**

Verduidelijking van het terugkeren van de intervaltoewijzing is nodig. Een Inland AISeenheid moet de slots van de vroegere zendintervallen (timeout 0, slots offset 0) vrijgeven en het nieuwe Tx-schema met bericht 3 opbouwen.

#### **4.9.3 Wijzigingsdatum: 16 april 2008**

#### **4.9.4 Commentaar**

Geen commentaar.

# **4.10 Teststandaard §16.8.2.1 Positiemelding bericht 1,2 of 3**

# **4.10.1 Ter verduidelijking voorgestelde tekst:**

(6.5.4.1)

*Blauw bord informatie (Blue Sign Information) mag afkomstig zijn van een rechtstreeks aangesloten schakelaar of via de regionale bits van de regelmatig ontvangen PI-strings (\$-- VSD). De mogelijkheid van een rechtstreeks aangesloten schakelaar moet ofwel automatisch ofwel door handmatige configuratie beschikbaar worden gemaakt. Zorg ervoor dat de Blauw Bord Informatie die afkomstig is van een rechtstreeks aangesloten schakelaar voorrang heeft boven de verzending van NMEA commando's (regionale bits van \$--VSD string).* 

# *Meetmethode*

*Zorg voor de standaard testopstelling en schakel de EUT in op autonome modus.* 

*a) Kies voor een geldige VSD-string met de regionale toepassing-flag (regional application flag) op: "Blauw bord niet geplaatst" (0100binde twee meest significante bits =1).* 

 *"Blauw bord niet geplaatst" (*1000bin*de twee meest significante bits =2).* 

 *"Blauw bord informatie is niet beschikbaar" ("Blue sign information is not available") (*0000bin*twee meest significante bits= 0).* 

- *b) Stel de inputdata voor Blauw bord informatie in VSD op niet geldig (bijv. foutieve controlesom (wrong checksum)).*
- *c) Kies voor een geldige VSD-string met de regionale applicatieflag (regional application flag) op 2. Ontkoppel de VSD input voor Blauw bord informatie (Blue sign information).*
- *d) Verbind de Blauw bord schakelaar (Blue Sign switch) met de EUT op zo'n manier dat de Blauw bord waarde (Blue Sign value) op 1 staat (= niet geplaatst).*
- *e) Zet de Blauw bord waarde op 2 (= geplaatst) door rechtstreeks met EUT verbonden schakelaar.*
- *f) Zet de Blauw bord waarde op 1 (= niet geplaatst) door gebruikmaking van de VSD string (regionale bits van VSD string) naar EUT.*
- *g) Ontkoppel de Blauw bord schakelaar (Blue Sign switch) van de EUT op dusdanige wijze dat de Blauw bord waarde op 0 wordt gezet (=niet beschikbaar).*

*a) Check de parameter Blauw bord in VDL bericht 1,2,3:* 

 *1 = niet bezig met speciale manoeuvre (not engaged in special manoeuvre) (blauw bord niet geplaatst).* 

- *2 = bezig met speciale manoeuvre (blauw bord geplaatst).*
- *0 = niet beschikbaar.*

 *Stel vast dat de EUT bericht 1 of 2 of 3 met de dienovereenkomstige blauw bord waarde verzendt.* 

 *Stel vast dat de EUT geen bericht 5 verzendt voor ongewijzigde data die afkomstig zijn van de PI-string (VSD).* 

- *b) Stel vast dat de EUT overschakelt naar blauw bord waarde op 0 (= niet beschikbaar) binnen 2 seconden na ongeldige input (controleer PI output, VDO string) en dat de EUT bericht 1 of 2 of 3 verzendt met blauw bord waarde 0 (= niet beschikbaar).*
- *c) Stel vast dat de EUT overschakelt naar blauw bord waarde op 0 (= niet beschikbaar) binnen 2 seconden na ongeldige input (controleer PI output, VDO string) en dat de EUT bericht 1 of 2 of 3 verzendt met blauw bord waarde 0 (= niet beschikbaar).*
- *d) Stel vast dat de EUT bericht 1 of 2 of 3 verzendt met blauw bord waarde 1 (= niet geplaatst).*
- *e) Stel vast dat de EUT bericht 1 of 2 of 3 verzendt met blauw bord waarde 2 (=geplaatst).*
- *f) Stel vast dat de EUT de blauw bord informatie die afkomstig is van de VSD-string negeert.*
- *g) Stel vast dat de EUT bericht 1 of 2 of 3 verzendt met blauw bord waarde 0 (= niet beschikbaar).*

# **4.10.2 Motivering van de wijziging:**

Definitie van het bit-commando in de regionale toepassingsflag in de VSD-string.

#### **4.10.3 Wijzigingsdatum: 16 april 2008**

#### **4.10.4 Commentaar**

Geen commentaar.

# **4.11 Teststandaard § 16.8.3.1 Verzending van een verzoek voor een specifiek FM (IFM 2)**

#### **4.11.1 Ter verduidelijking voorgestelde tekst:**

#### *Meetmethode*

*Zorg voor de standaard testopstelling en schakel de EUT in op autonome modus. Maak gebruik van een ABM-string die een IFM 2 (verzoek om een specifieke FM) bevat met behulp van bericht 6 om te vragen naar "scheeps- en reisgerelateerde gegevens voor de binnenvaart (RFM 10)". Sla de verzonden berichten op.*

- *a) Zend een IFM 2 met DAC = 200, met verzoek DAC = 200 en verzochte FI = 10.*
- *b) Zend een IFM 2 met DAC = 303, met verzoek DAC = 200 en verzochte FI = 10.*
- *c) Zend een IFM 2 met DAC = 200, met verzoek DAC = 303 en verzochte FI = 10.*

*Controleer dat de EUT als volgt reageert:* 

- *a) Controleer dat de EUT het verzoekbericht verzendt met behulp van VDL door gebruikmaking van binair bericht 6 en dat DAC FI en vereiste DAC correct zijn.*
- *b) Controleer dat de EUT het verzoekbericht verzendt met behulp van VDL door gebruikmaking van binair bericht 6 en dat DAC FI en vereiste DAC correct zijn.*
- *c) Controleer dat de EUT het verzoekbericht verzendt met behulp van VDL door gebruikmaking van binair bericht 6 en dat DAC FI en vereiste DAC correct zijn.*

#### **4.11.2 Motivering van de wijziging:**

IFM 2 betekent impliciet dat DAC 001 is.

**4.11.3 Wijzigingsdatum: 16 april 2008** 

#### **4.11.4 Commentaar**

Geen commentaar.

**4.12** Teststandaard § 16.8.4.1 Antwoord op "capaciteit verzoek" (IFM 3) met "capaciteit **antwoord" (IFM 4)** 

# **4.12.1 Ter verduidelijking voorgestelde tekst:**

#### *Meetmethode*

*Zorg voor de standaard testopstelling en schakel de EUT in op autonome modus.* 

- *a) Kies een IFM 3 (capaciteit verzoek) door gebruik te maken van een geadresseerd binair bericht (bericht 6) naar de VDL met een verzoek voor DAC = 200. Sla de verzonden berichten op.*
- *b) Herhaal de test met DAC = 303.*
- *c) Herhaal de test met DAC = 001.*

#### *Vereiste resultaten*

*a) Controleer of de EUT het juiste antwoord "capaciteit antwoord" (IFM 4) verstuurt door gebruik te maken van een geadresseerd binair bericht (bericht 6) geadresseerd aan de verzoeker. Controleer of de inhoud van dit bericht in overeenstemming is met de specificatie in ITU-R M.1371.*  Bit-bevel "FI capaciteitstabel":

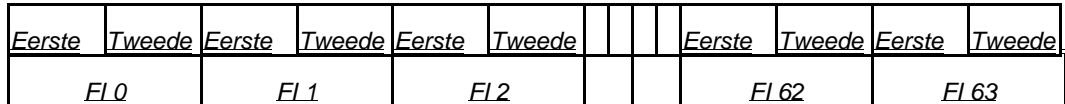

*Controleer of tenminste de DAC 200 / FI 10 en DAC 200 / FI 55 voor Inland AIS vervat zijn in de binaire structuur. U dient vast te stellen dat de EUT het antwoord op hetzelfde kanaal verstuurt als waar het verzoek op werd ontvangen.* 

- *b) U dient vast te stellen dat de EUT niet antwoordt.*
- *c) Controleer of de EUT het juiste antwoord "capaciteit antwoord" (IFM 4) verstuurt door gebruik te maken van een geadresseerd binair bericht (bericht 6) geadresseerd aan de verzoeker. Controleer of de inhoud van dit bericht in overeenstemming is met de specificatie in ITU-R M.1371. Controleer of tenminste de DAC 001 / FI 16 vervat zijn in de binaire structuur. U dient vast te stellen dat de EUT het antwoord op hetzelfde kanaal verzendt als waar het verzoek op werd ontvangen.*

# **4.12.2 Motivering van de wijziging:**

Verduidelijking van het bit-commando ´FI capaciteitstabel´ in IFM 4.

# **4.12.3 Wijzigingsdatum: 16 april 2008**

#### **4.12.4 Commentaar**

Geen commentaar.

# **4.13 Teststandaard Annex F (Normatief) Uitbreiding PI-portstrings voor Inland AIS**

#### **4.13.1 Ter verduidelijking voorgestelde tekst:**

#### *F.1 Inland Waterway voyage data*

*This sentence is used to change settings, which are not covered by SSD and VSD. Because these items have to be protected, the settings shall be accepted only in combination with a preceding password sentence.* 

|                | Field       | 1234 5 67 8<br>9                                                             |
|----------------|-------------|------------------------------------------------------------------------------|
| Field          | Format      | Description                                                                  |
| 1              | X           | See Table 2.5 Reporting rate settings, default setting: 0                    |
| 2              | X           | number of blue cones: 0-3, 4=B-Flag, 5=default=unknown                       |
| 3              | X           | 0=not available=default, 1=loaded, 2=unloaded, rest not used                 |
| 4              | XX.XX       | static draught of ship 0 to 20,00 Meter, 0=unknown=default, rest is not used |
| 5              | XX.XX       | air draught of ship 0 to 40,00 meters, 0=unknown=default, rest not used      |
| 6              | X           | number of assisting tugboat 0-6, 7=default=unknown, rest not used            |
| $\overline{7}$ | <b>XXX</b>  | number of crew members on board 0 to 254, 255=unknown=default, rest not      |
| 8              | <b>XXXX</b> | number of passengers on board 0 to 8190, 8191=unknown=default, rest not      |
|                |             | used                                                                         |
| 9              | <b>XXX</b>  | number of shipboard personnel on board 0 to 254, 255=unknown=default, rest   |
|                |             | not used                                                                     |

 *\$PIWWIVD,x,x,x,xx.xx,xx.xx,x,xxx,xxxx,xxx\*hh<CR><LF>* 

*In case of null fields, the corresponding configuration setting shall not be changed.* 

# **F.2 Inland Waterway Static Ship Data**

 This sentence is used to change settings, which are not covered by SSD and VSD. Because these items have to be protected, the settings shall be accepted only in combination with a preceding password sentence. The ENI number needs its own level of protection.

 \$PIWWSSD,cccccccc,xxxx,xxx.x,xxx.x,x,x,x\*hh<CR><LF> Field 1 2 3 4 5 6 7

|       | טוטו ו   | <u>، ب</u><br><u>vvi</u>                                                                                                    |
|-------|----------|----------------------------------------------------------------------------------------------------|
| Field | Format   | Description                                                                                                    |
|       | CCCCCCCC | ENI number (password protected)                                                                                                    |
| 2     | Xxxx     | ERI ship type according to ERI classification (see Vessel Tracking and Tracing<br>Standard for Inland Navigation, Edition 1.0, Annex E, CCNR, 31.5.2006) |
| 3     | XXX.X    | length of ship 0 to 800,0 meter                                                                                                    |
| 4     | XXX.X    | beam of ship 0 to 100,0 meter                                                                                                    |
| 5     | Χ        | quality of speed information 1=high or 0=low                                                                                                    |
| 6     | Χ        | quality of course information 1=high or 0=low                                                                                                    |
|       | Χ        | quality of heading information 1=high or 0=low                                                                                                    |

# **4.13.2 Motivering van de wijziging:**

De beveiliging door een wachtwoord is voor F2 – Inland Waterway Static Ship data – Parameter ENI Nummer – niet voor F1.

# **4.13.3 Wijzigingsdatum: 16 april 2008**

#### **4.13.4 Commentaar**

Geen commentaar.

# **4.14 Inland AIS Wachtwoorden ter beveiliging**

#### **4.14.1 Ter verduidelijking voorgestelde tekst:**

# **Nieuwe alinea: F.3 Inland AIS security password sentence**

This sentence can be used to apply a password for protected sentences / data fields. For this purpose the sentence has to be applied before the protected sentence (e.g. PIWWSSD for data field ENI number).

In addition it can be used to change the password. When changing a password (functional mode "C") there must be a proceeding Inland AIS security password sentence with functional mode "E" and the same or higher password level (lower number in field 2). The password should consist out of 6 alphanumeric characters at a minimum.

A PIWWSPR sentence should be generated in response to report, if the password was accepted or not.

#### **\$PIWWSPW,a,x,c--c,x.x\*hh<cr><lf>**

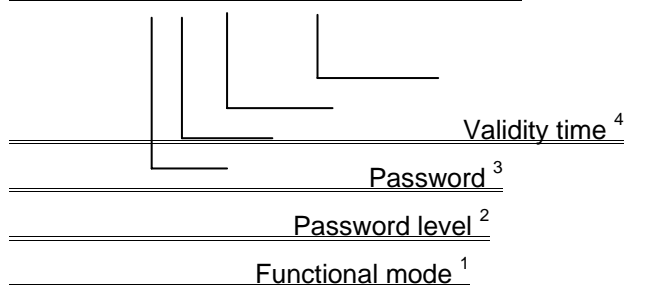

Note 1: Function mode of the password  $E =$  Enter password  $C =$ Change password

Note 2: Password level. This field is used to supply different password levels, like Administrator or Operator password

1 = Administrator or installation password

2 = Operator password

Note 3: Password.

In case of entering a password this is the password used for authentication. The password has to match the password stored in the equipment for the security level as defined by field 2.

In case of changing a password this is the new password. An Inland AIS security password sentence with a valid password for the same or higher level indicated in field 2 (lower number in field 2) must be received before.

Note 4: Indicates the validity time-out in seconds, range 0 to 60 seconds. When this time has elapsed a new SPW sentence is required for configuration.

"0" = "valid for only one following sentence within next 60 seconds"

# **Neuer Paragraph: F.4 Inland AIS security password response sentence**

This sentence is used to report on the status of an Inland AIS security password sentence.

**\$PIWWSPR,a,x,x.x,x\*hh<cr><lf>** Password status <sup>4</sup> Validity time Password level Functional mode <sup>1</sup>

Note 1: Function mode of the PIWWSPW sentence being reported on.  $E =$  Status for enter password  $C =$  Status for change password

Note 2: Password level of the PIWWSPW sentence being reported on.

Note 3: Validity time-out of the PIWWSPW sentence being reported on.

Note 4: Password status.

 $0 =$  operation was successful  $1$  = operation failed

# **4.14.2 Motivering van de wijziging:**

De definitie van een PI-string voor de toepassing van een beveiliging door een wachtwoord van statische gegevens van binnenvaartschepen – de parameter "ENI-nummer" is vereist.

# **4.14.3 Wijzigingsdatum: 21 mei 2008**

# **4.14.4 Commentaar**

Geen commentaar.